### <span id="page-0-0"></span>Feature Store: the missing data layer in ML pipelines?<sup>1</sup> Hopsworks Hands On - Palo Alto

### Kim Hammar

kim@logicalclocks.com

April 23, 2019

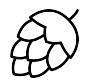

# **LOGICAL CLOCKS**

<sup>1</sup> Kim Hammar and Jim Dowling. Feature Store: the missing data layer [in](#page-0-0) [ML](#page-1-0) [pipeli](#page-0-0)[ne](#page-1-0)[s?](#page-0-0) <https://www.logicalclocks.com/feature-store/>. 2018. 4 **D** F

Kim Hammar (Logical Clocks) [Hopsworks Feature Store](#page-46-0) April 23, 2019 1/22

<span id="page-1-0"></span>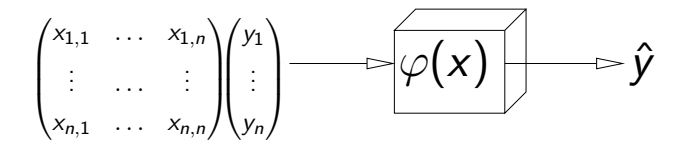

- 3 Kim Hammar (Logical Clocks) [Hopsworks Feature Store](#page-0-0) April 23, 2019 2/22

イロト イ押 トイヨ トイヨト

<span id="page-2-0"></span>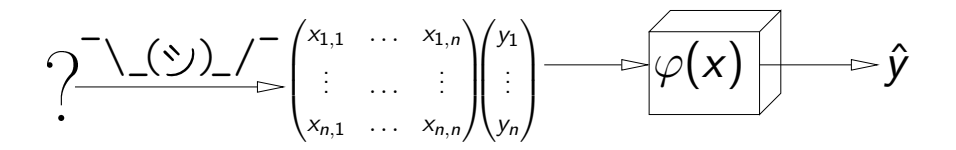

Kim Hammar (Logical Clocks) [Hopsworks Feature Store](#page-0-0) April 23, 2019 2/22

<sup>&</sup>lt;sup>2</sup> Jeremy Hermann and Mike Del Balso. Scaling Machine Learning at U[ber](#page-1-0) [wit](#page-3-0)[h](#page-1-0) [Mi](#page-2-0)[c](#page-3-0)[he](#page-4-0)[lang](#page-0-0)[elo](#page-46-0)[.](#page-0-0) <https://eng.uber.com/scaling-michelangelo/>. 2018. 4 0 8 不同

<span id="page-3-0"></span>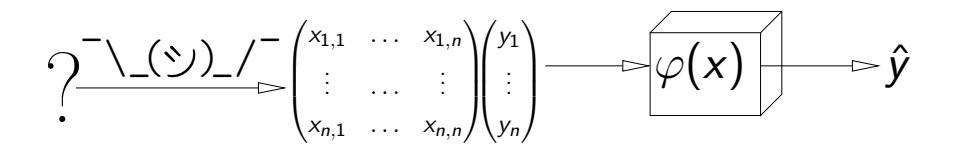

"Data is the hardest part of ML and the most important piece to get right.

Modelers spend most of their time selecting and transforming features at training time and then building the pipelines to deliver those features to production models."

 $-llber<sup>2</sup>$ 

<sup>&</sup>lt;sup>2</sup> Jeremy Hermann and Mike Del Balso. Scaling Machine Learning at U[ber](#page-2-0) [wit](#page-4-0)[h](#page-1-0) [Mi](#page-2-0)[c](#page-3-0)[he](#page-4-0)[lang](#page-0-0)[elo](#page-46-0)[.](#page-0-0) <https://eng.uber.com/scaling-michelangelo/>. 2018.

<span id="page-4-0"></span>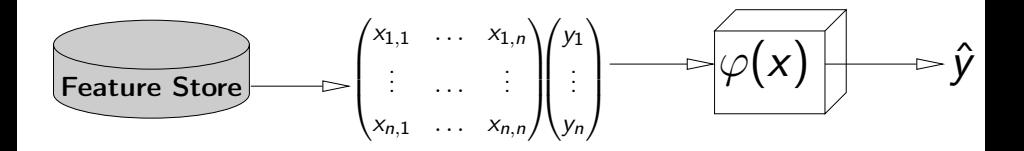

"Data is the hardest part of ML and the most important piece to get right.

Modelers spend most of their time selecting and transforming features at training time and then building the pipelines to deliver those features to production models."

 $-$  Uber<sup>3</sup>

Kim Hammar (Logical Clocks) [Hopsworks Feature Store](#page-0-0) April 23, 2019 2/22

<sup>&</sup>lt;sup>3</sup> Jeremy Hermann and Mike Del Balso. Scaling Machine Learning at U[ber](#page-3-0) [wit](#page-5-0)[h](#page-3-0) [Mic](#page-4-0)[he](#page-5-0)[lang](#page-0-0)[elo](#page-46-0)[.](#page-0-0) <https://eng.uber.com/scaling-michelangelo/>. 2018.

### <span id="page-5-0"></span>Merging Our Data Intensive and Compute Intensive **Workloads**

### Data Intensive **Compute Intensive**

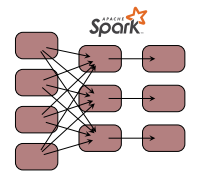

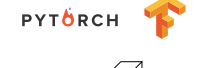

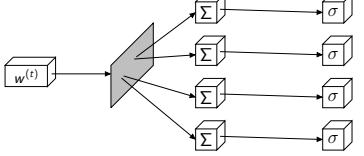

4 D F

### Merging Our Data Intensive and Compute Intensive **Workloads**

Data Intensive **Compute Intensive** 

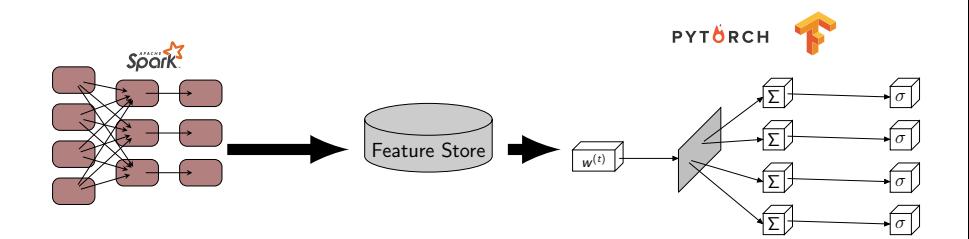

4 D F

- **4** What is a Feature Store
- <sup>2</sup> Why You Need a Feature Store
- <sup>3</sup> How to Build a Feature Store (Hopsworks Feature Store)
- <sup>4</sup> Demo

### <span id="page-8-0"></span>Solution: Disentangle ML Pipelines with a Feature Store

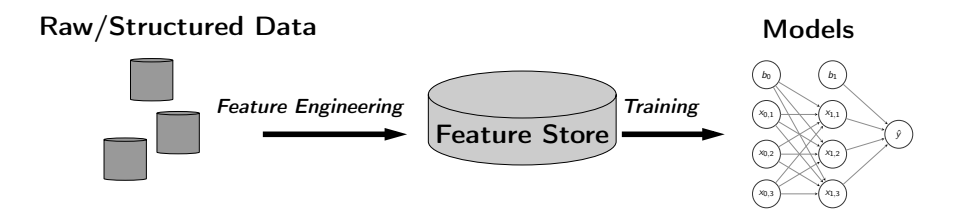

- A feature store is a central vault for storing documented, curated, and access-controlled features.
- The feature store is the interface between data engineering and data model development

### Make ML-Features A First-Class Citizen in Your Data Lakes

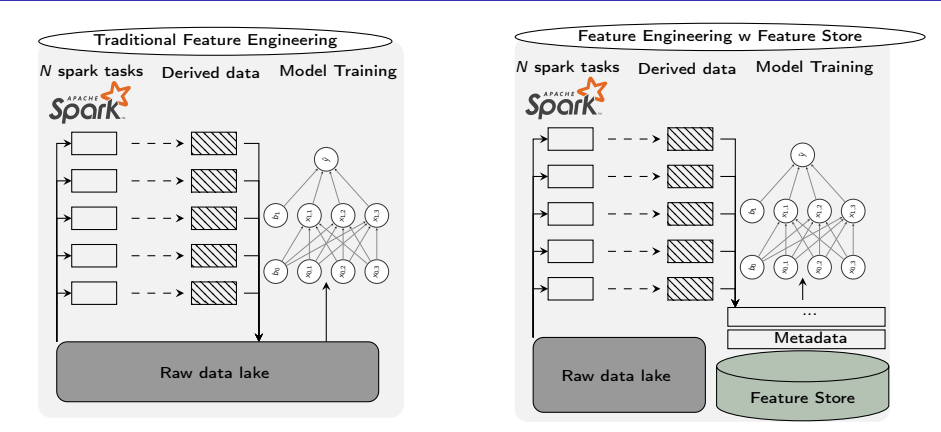

- Make your features first-class citizens:
	- **Document features**
	- Version features
	- Invest in a data layer specifically for features (feature store)
	- Make features access-controlled and searc[ha](#page-8-0)[ble](#page-10-0)

Kim Hammar (Logical Clocks) [Hopsworks Feature Store](#page-0-0) April 23, 2019 6 / 22

### <span id="page-10-0"></span>What is a Feature?

A feature is a measurable property of some data-sample

A feature could be..

- An aggregate value (min, max, mean, sum)
- A raw value (a pixel, a word from a piece of text)
- A value from a database table (the age of a customer)
- A derived representation: e.g an embedding or a cluster

Features are the fuel for AI systems:

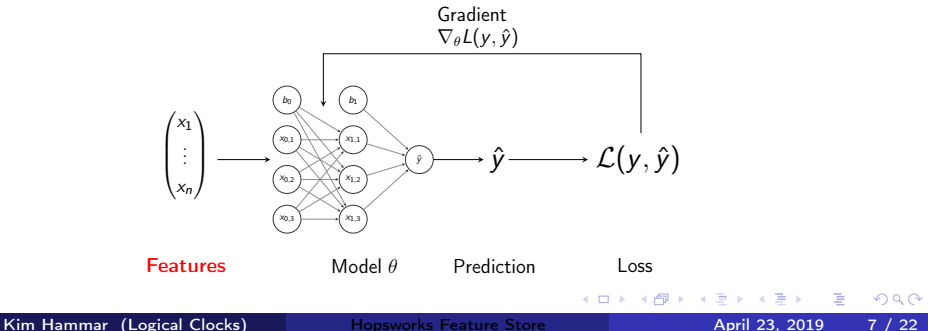

### Feature Engineering is Crucial for Model Performance

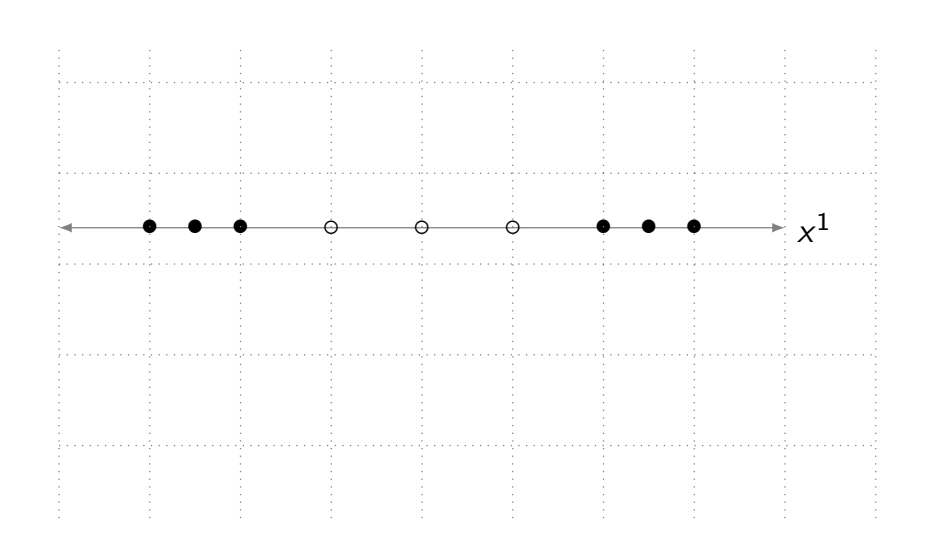

 $\Omega$ 

**K ロ ▶ K 伊 ▶ K** 

### Feature Engineering is Crucial for Model Performance

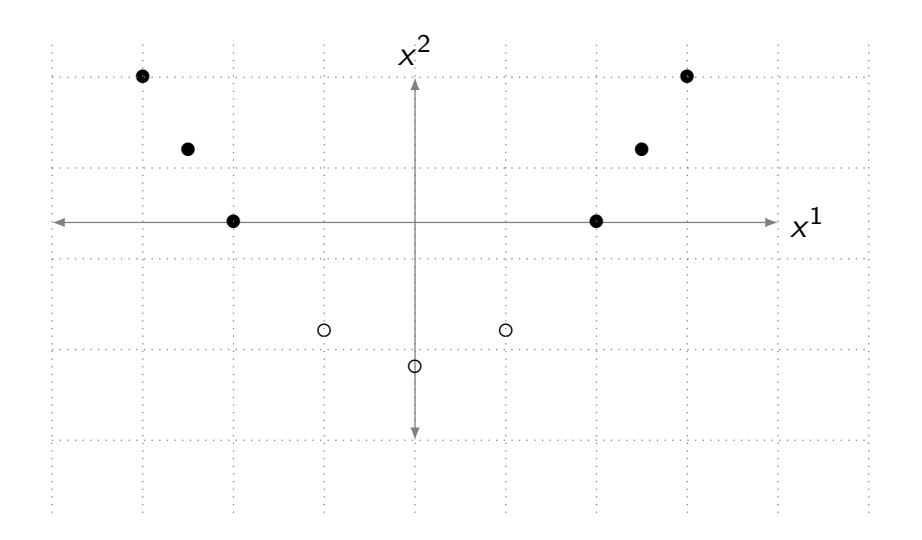

4 D F

### Feature Engineering is Crucial for Model Performance

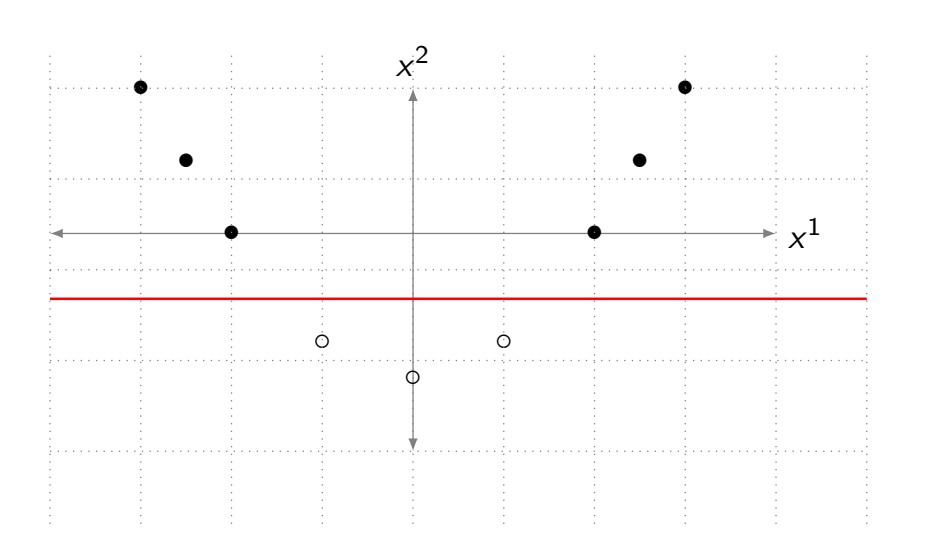

4 D F

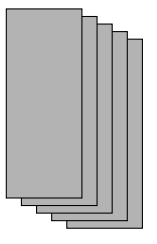

Input Data

Kim Hammar (Logical Clocks) [Hopsworks Feature Store](#page-0-0) April 23, 2019 11 / 22

4 0 8 1

 $\leftarrow$   $\leftarrow$   $\leftarrow$ 

E **D** 

э

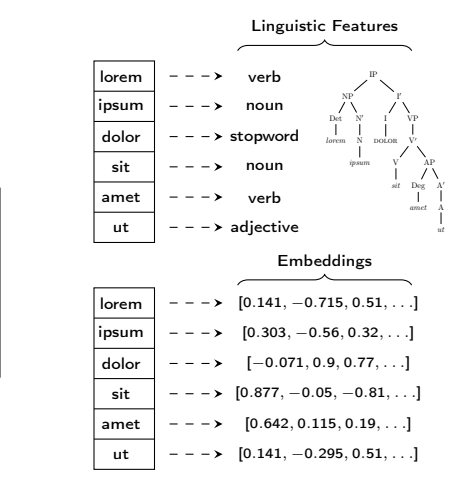

Feature Engineering

4 D F ∢●●  $\mathbf{p}_\mathrm{c}$ 

Kim Hammar (Logical Clocks) [Hopsworks Feature Store](#page-0-0) April 23, 2019 11 / 22

Input Data

舌

 $QQ$ 

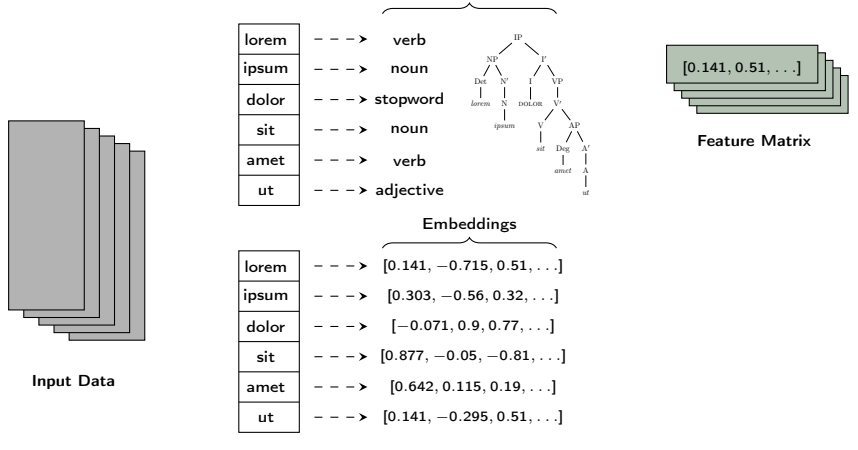

Linguistic Features

Feature Engineering

4 D F ∢ 母  $\sim$  舌

Þ

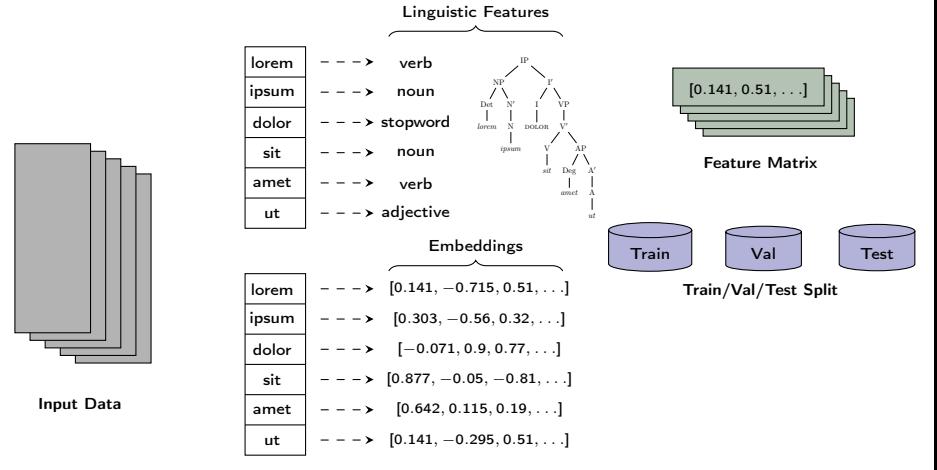

Feature Engineering

4 D F

向

舌

Þ

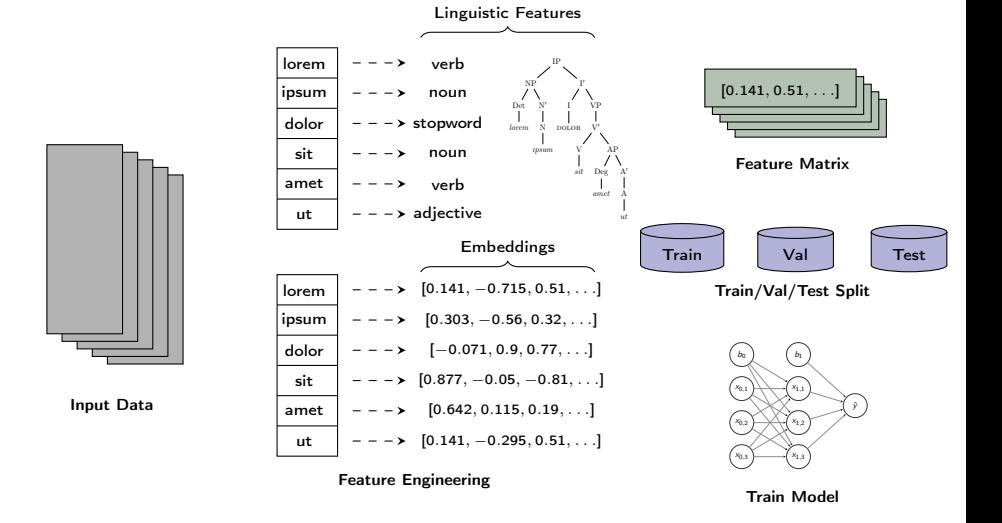

≃

 $\Omega$ 

4 旬 ▶

4 D F

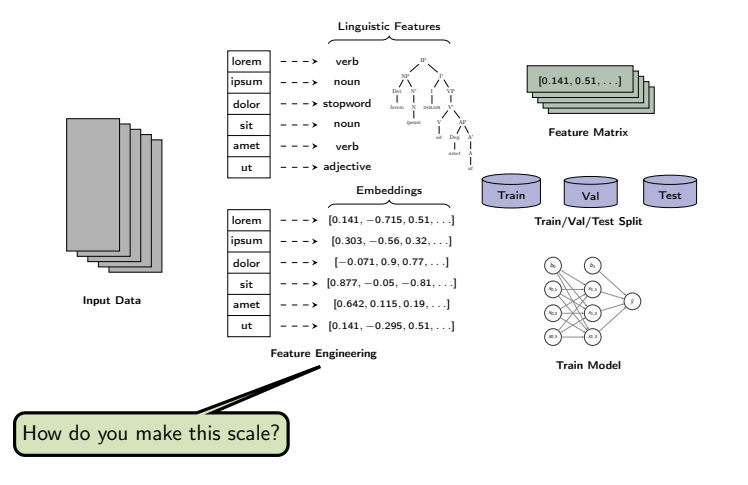

Kim Hammar (Logical Clocks) [Hopsworks Feature Store](#page-0-0) April 23, 2019 11 / 22

 $\Rightarrow$ 

э

э  $\blacktriangleright$   $\blacktriangleright$  4.

**K ロ ▶ K 何 ▶ K** 

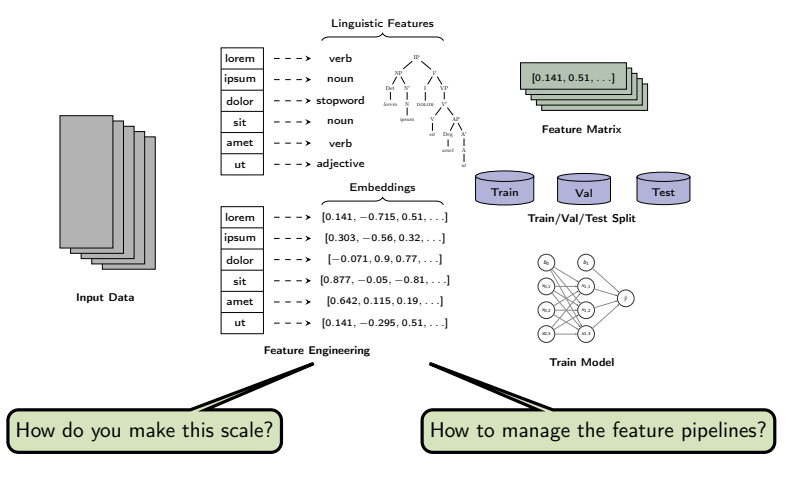

Kim Hammar (Logical Clocks) [Hopsworks Feature Store](#page-0-0) April 23, 2019 11 / 22

 $\mathcal{A}$  .  $\Rightarrow$ 

∍  $\sim$   $\Omega$ 

э

**K ロ ▶ K 何 ▶ K** 

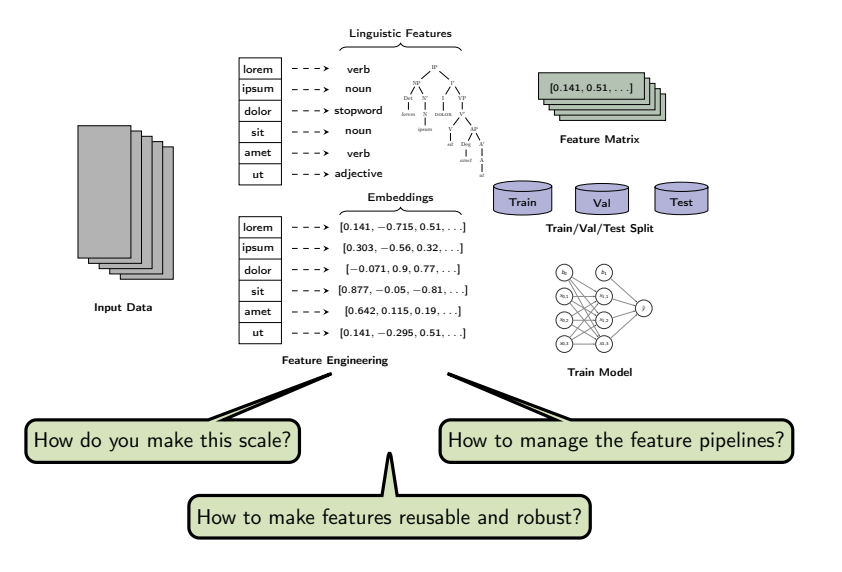

Kim Hammar (Logical Clocks) [Hopsworks Feature Store](#page-0-0) April 23, 2019 11 / 22

-41

 $\sim$ 

4 D.K. ⊣●●  $\rightarrow$   $\Rightarrow$ 

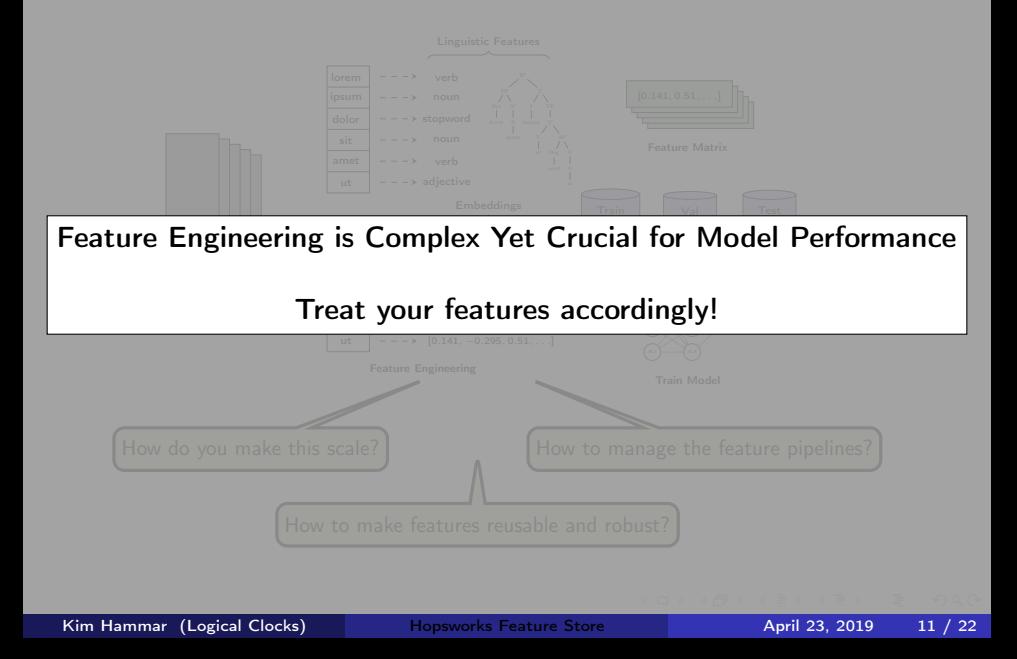

Data Lake (Raw/Structured Data)

Feature Data (Derived Data)

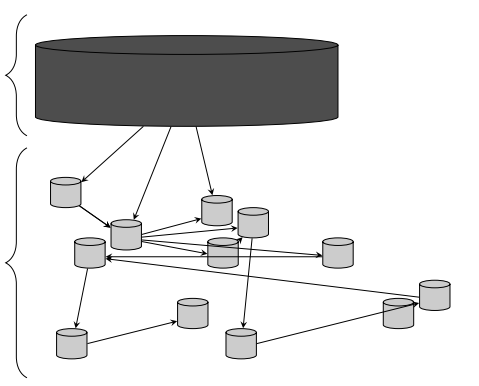

4 D F

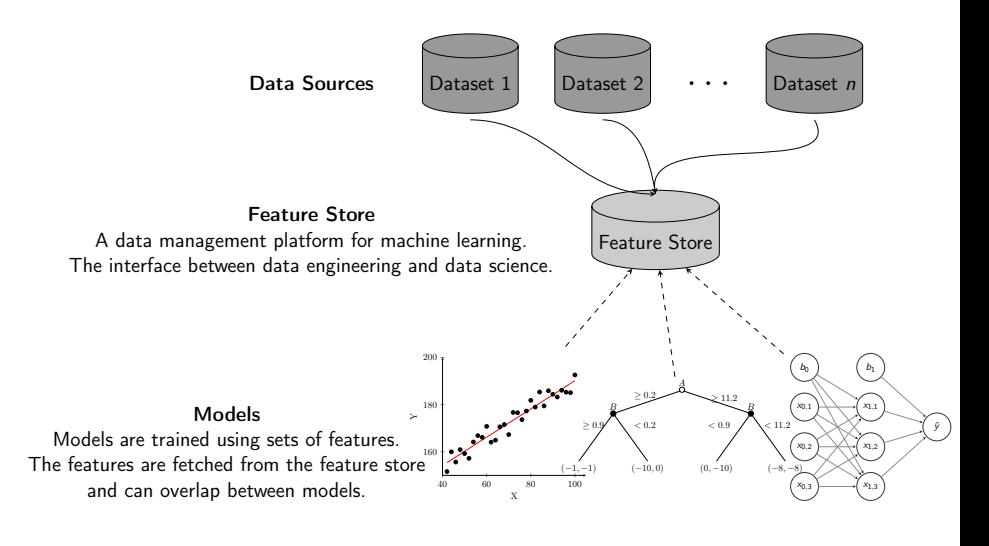

 $\leftarrow$   $\Box$ 

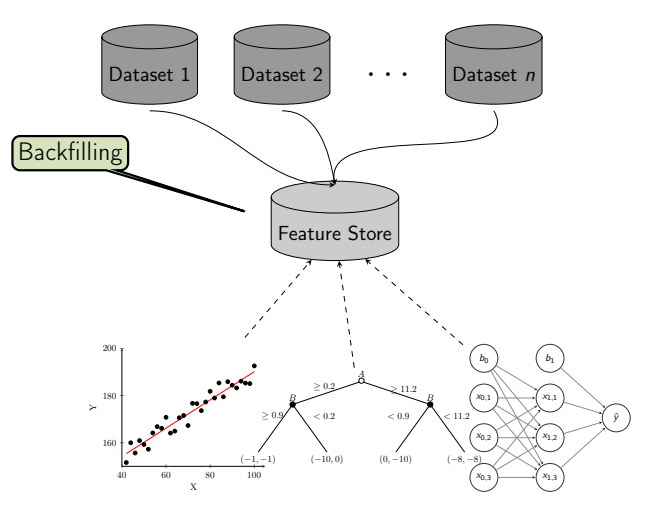

4 D F

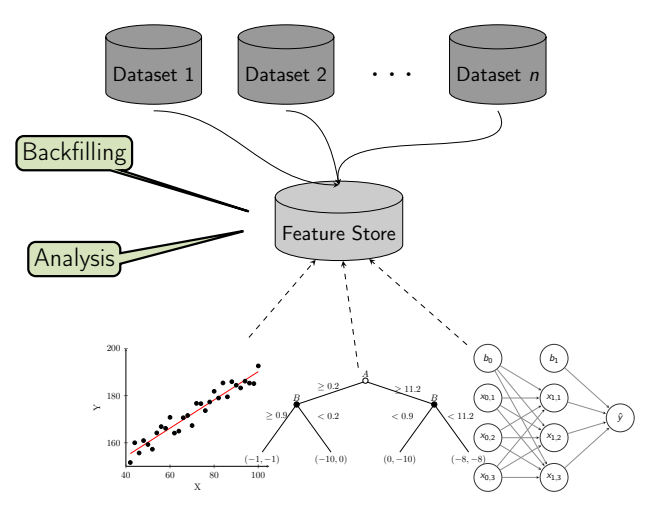

4 D F

э

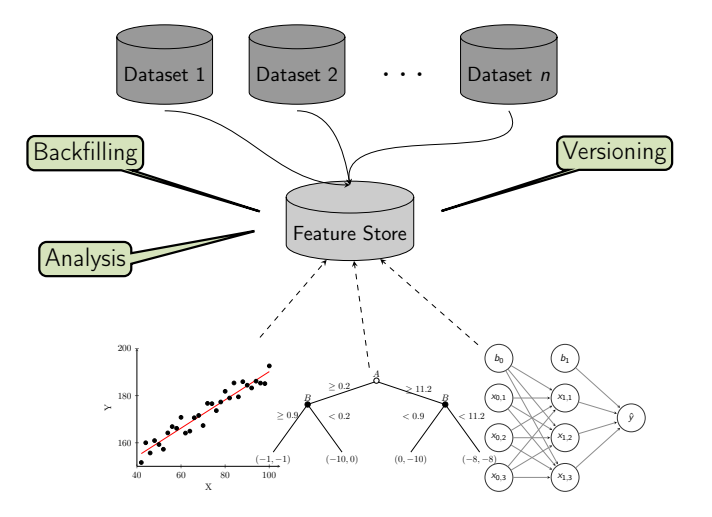

4 D F

≃ Kim Hammar (Logical Clocks) [Hopsworks Feature Store](#page-0-0) April 23, 2019 13 / 22

Þ

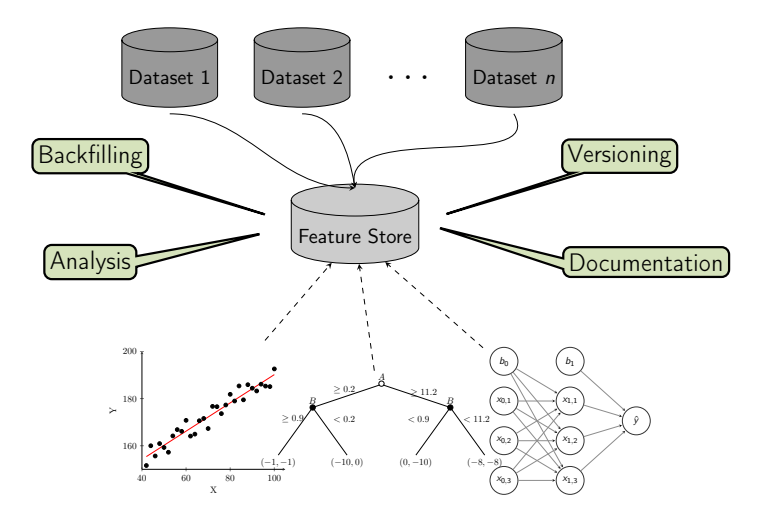

Kim Hammar (Logical Clocks) [Hopsworks Feature Store](#page-0-0) April 23, 2019 13 / 22

4 D F

E

 $299$ 

Þ

```
from hops import featurestore
features_df = featurestore . get_features (
                  [
                  "average_attendance",
                  "average_player_age"
                  ])
featurestore . create_featuregroup (
              f_df , "t_features",
              description="...", version=2)
d_dir = featurestore . get_training_dataset_path (td_name)
```
tf\_schema = featurestore . get\_tf\_record\_schema (td\_name)

4 D F

 $QQQ$ 

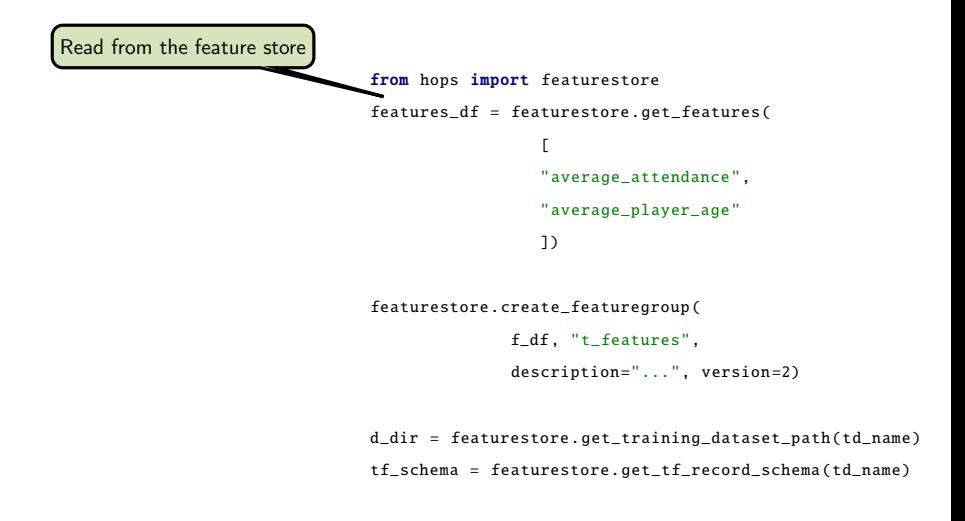

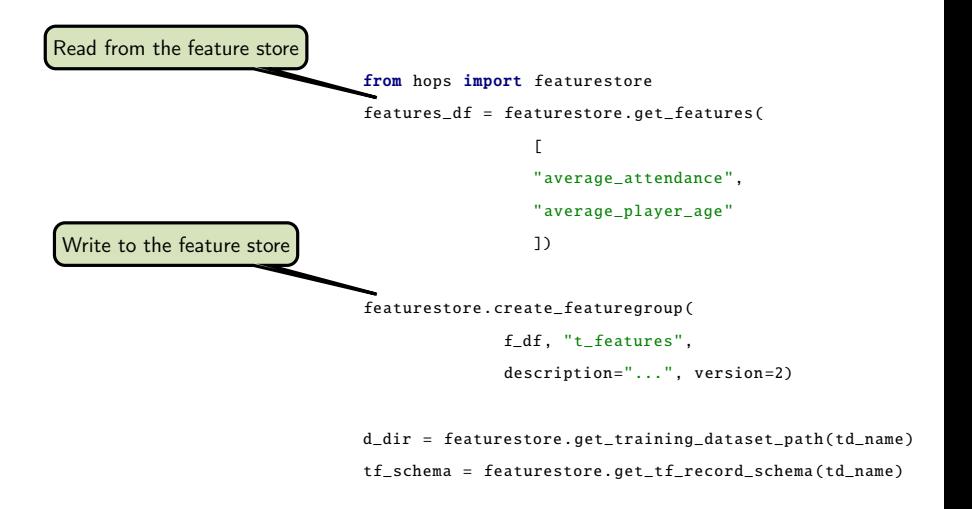

<span id="page-32-0"></span>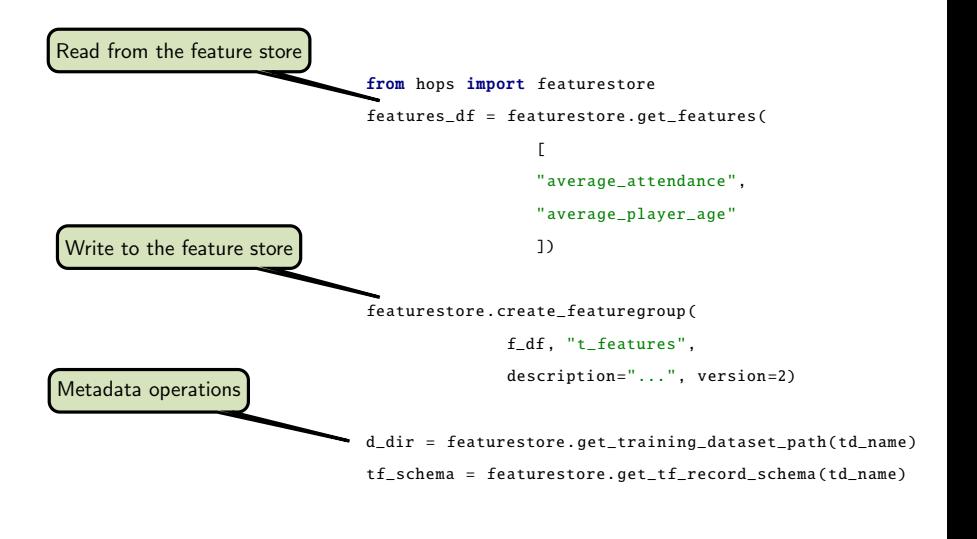

### <span id="page-33-0"></span>Existing Feature Stores

- **o** Uber's feature store<sup>4</sup>
- **Airbnb's feature store<sup>5</sup>**
- **Comcast's feature store**<sup>6</sup>
- **•** Facebook's feature store<sup>7</sup>
- $\bullet$  GO-JEK's feature store<sup>8</sup>
- **•** Twitter's feature store<sup>9</sup>
- **•** Branch International's feature store<sup>10</sup>

### $\bullet$  Hopsworks' feature store<sup>11</sup> (the only open-source one!)

<sup>4</sup>Li Erran Li et al. "Scaling Machine Learning as a Service". In: *Proceedings of The 3rd International* Conference on Predictive Applications and APIs. Ed. by Claire Hardgrove et al. Vol. 67. Proceedings of Machine Learning Research. Microsoft NERD, Boston, USA: PMLR, 2017, pp. 14–29. URL: <http://proceedings.mlr.press/v67/li17a.html>.

<sup>5</sup> Nikhil Simha and Varant Zanoyan. Zipline: Airbnb's Machine Learning Data Management Platform. <https://databricks.com/session/zipline-airbnbs-machine-learning-data-management-platform>. 2018.

<sup>6</sup>Nabeel Sarwar. Operationalizing Machine Learning—Managing Provenance from Raw Data to Predictions. [https://databricks.com/session/operationalizing-machine-learning-managing-provenance-from-raw-data-to](https://databricks.com/session/operationalizing-machine-learning-managing-provenance-from-raw-data-to-predictions)[predictions](https://databricks.com/session/operationalizing-machine-learning-managing-provenance-from-raw-data-to-predictions). 2018.

<sup>7</sup>Kim Hazelwood et al. "Applied Machine Learning at Facebook: A Datacenter Infrastructure Perspective". In: Feb. 2018, pp. 620–629. DOI: [10.1109/HPCA.2018.00059](http://dx.doi.org/10.1109/HPCA.2018.00059).

8Willem Pienaar. Buildi[ng](#page-32-0) a Feature Platform to Scale Machine Learning | [Da](#page-34-0)[ta](#page-32-0)[Eng](#page-33-0)[C](#page-34-0)[onf](#page-0-0) [BC](#page-46-0)[N '1](#page-0-0)[8](#page-46-0)[.](#page-46-0) <https://www.youtube.com/watch?v=0iCXY6VnpCc>. 2018.<br>Kim Hammar (Logical Clocks) Hopsworks Feature Store

Ki<mark>m Hammar (Logical Clocks) [Hopsworks Feature Store](#page-0-0) April 23, 2019 15 / 22</mark>

### <span id="page-34-0"></span>The Components of a Feature Store

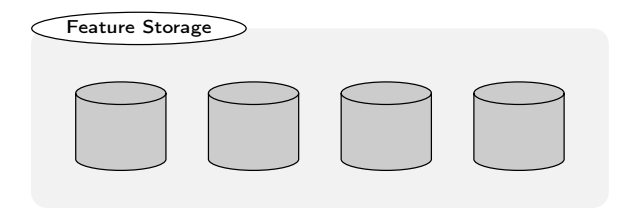

э

Þ

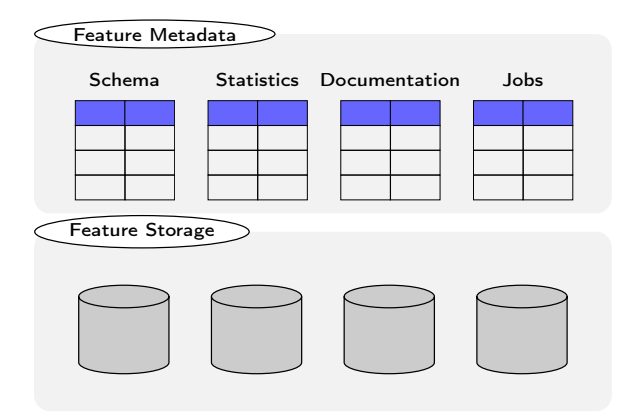

4 0 8

∢● D.  $\sim$  $\mathcal{A}$  ÷.

### The Components of a Feature Store

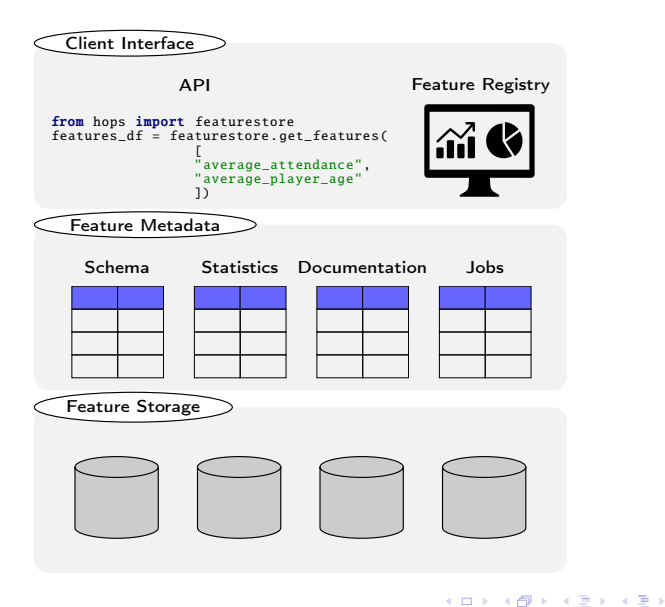

Kim Hammar (Logical Clocks) [Hopsworks Feature Store](#page-0-0) April 23, 2019 16 / 22

÷.

 $QQQ$ 

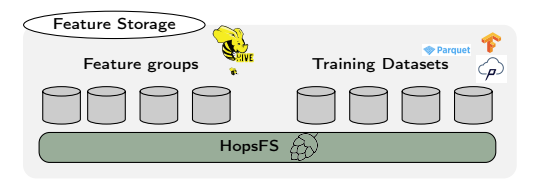

Þ J.

 $\sim$  $\mathcal{A}$ 

**K ロ ▶ K 伊 ▶ K** 

É

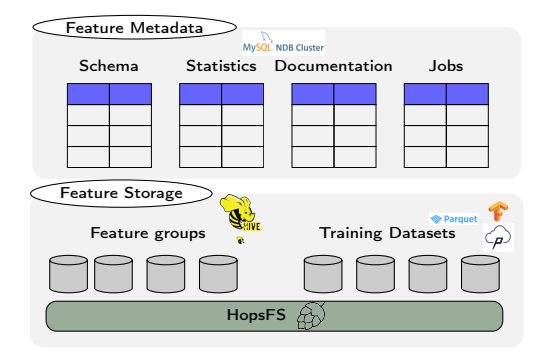

4 0 8

H n →  $\prec$  $\sim$  $\mathcal{A}$ 

Þ **D** 

 $299$ 

э

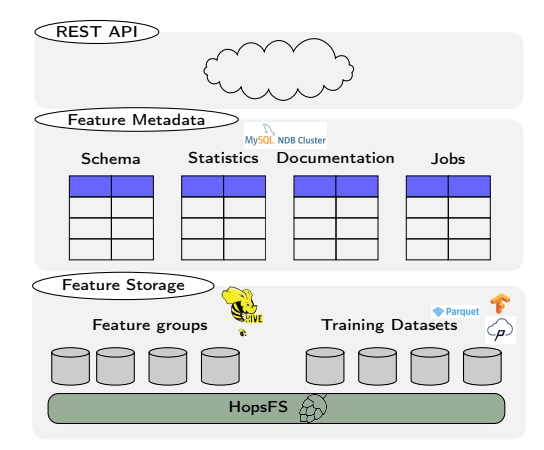

Kim Hammar (Logical Clocks) [Hopsworks Feature Store](#page-0-0) April 23, 2019 17 / 22

Þ  $\sim$  $\mathcal{A}$ 

. p э

4. 0. 8.

 $\leftarrow$   $\leftarrow$   $\leftarrow$   $\leftarrow$ 

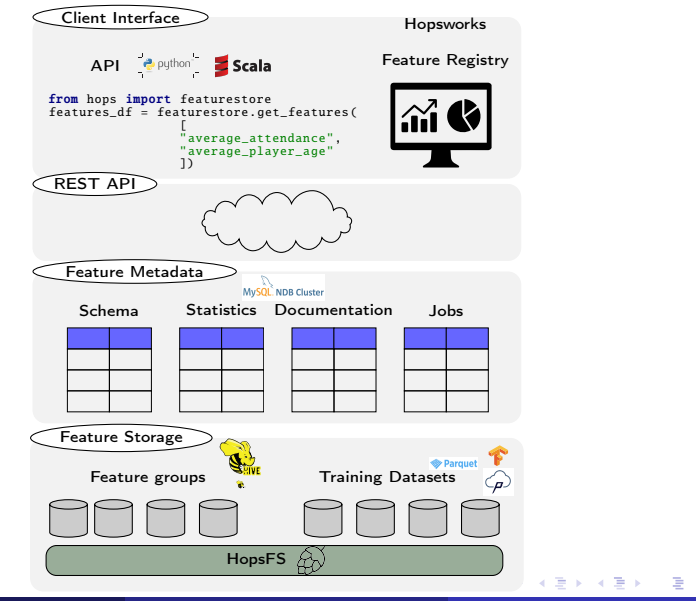

Kim Hammar (Logical Clocks) [Hopsworks Feature Store](#page-0-0) April 23, 2019 17 / 22

 $QQQ$ 

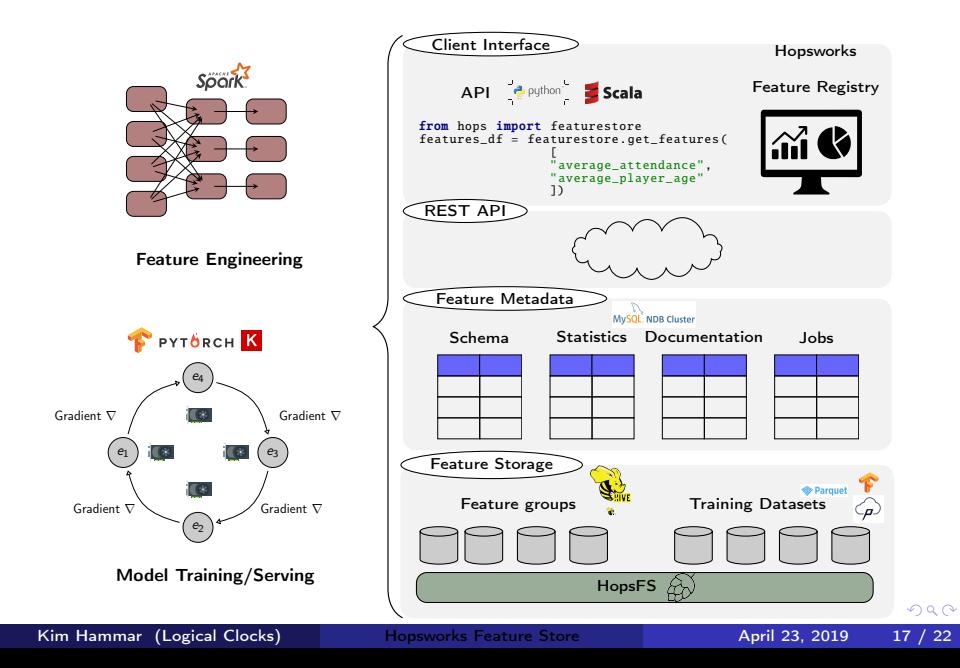

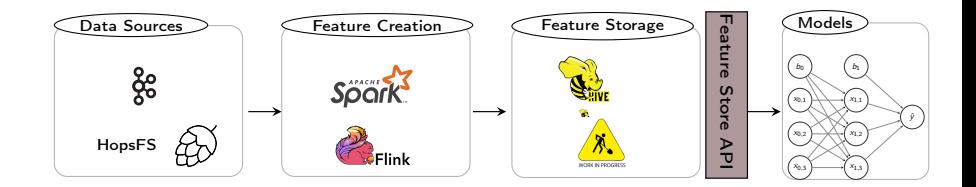

4 0 8 4 母

D. × ×

E ×

Þ

### Feature Creation Example

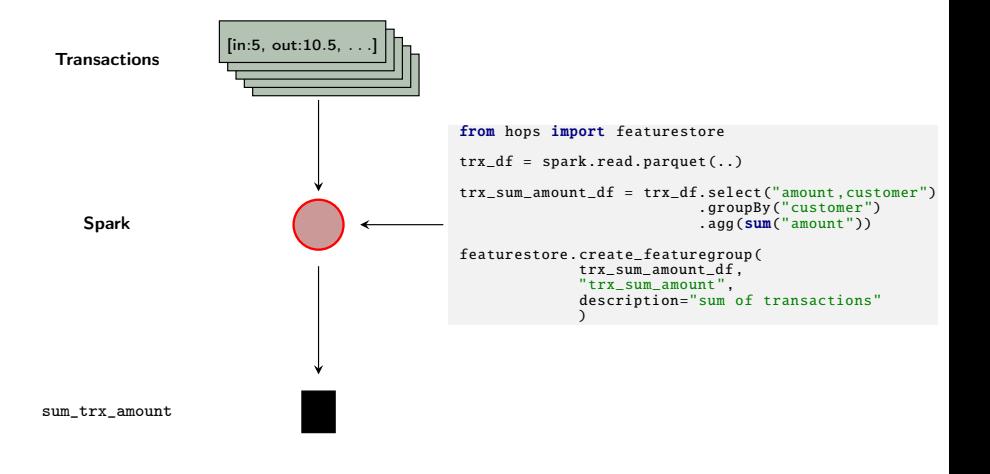

 $\rightarrow$   $\rightarrow$   $\rightarrow$ 

э

÷

 $QQ$ 

**K ロ ▶ K 何 ▶ K** 

## Demo-Setting

<span id="page-44-0"></span>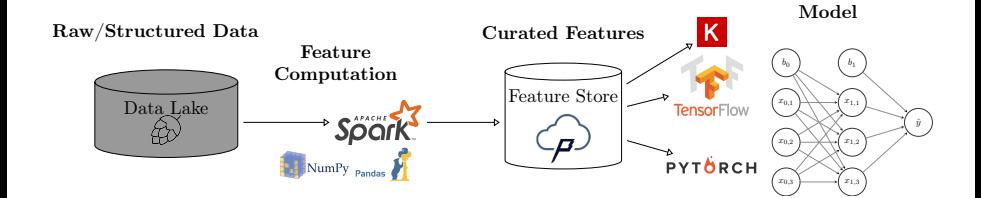

4 D F

Þ

 $QQ$ 

### <span id="page-45-0"></span>Summary

- Machine learning comes with a high technical cost
- Machine learning pipelines needs proper data management
- A feature store is a place to store curated and documented features
- The feature store serves as an interface between feature engineering and model development, it can help disentangle complex ML pipelines
- $\bullet$  Hopsworks<sup>12</sup> provides the world's first open-source feature store

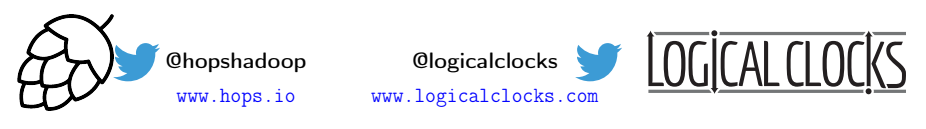

We are open source: <https://github.com/logicalclocks/hopsworks> <https://github.com/hopshadoop/hops>

### 13

<sup>12</sup>Jim Dowling. Introducing Hopsworks. <https://www.logicalclocks.com/introducing-hopsworks/>. 2018.

13 Thanks to Logical Clocks Team: Jim Dowling, Seif Haridi, Theo Kakantousis, Fabio Buso, Gautier Berthou, Ermias Gebremeskel, Mahmoud Ismail, Salman Niazi, Antonios Kouzoupis[, Ro](#page-44-0)[bin](#page-46-0) [A](#page-44-0)[nde](#page-45-0)[rss](#page-46-0)[on,](#page-0-0) [Ale](#page-46-0)[x O](#page-0-0)[rme](#page-46-0)[nisa](#page-0-0)[n, a](#page-46-0)nd Rasmus Toivonen 4 **D** F  $\Omega$ 

Kim Hammar (Logical Clocks) [Hopsworks Feature Store](#page-0-0) April 23, 2019 21 / 22

- <span id="page-46-0"></span>• Hopsworks' feature store<sup>14</sup>
- $\bullet$  HopsML<sup>15</sup>
- $\bullet$  Hopsworks<sup>16</sup>

Kim Hammar (Logical Clocks) [Hopsworks Feature Store](#page-0-0) April 23, 2019 22 / 22

<sup>14</sup> Kim Hammar and Jim Dowling. Feature Store: the missing data layer in ML pipelines? <https://www.logicalclocks.com/feature-store/>. 2018.

<sup>15</sup> Logical Clocks AB. HopsML: Python-First ML Pipelines. <https://hops.readthedocs.io/en/latest/hopsml/hopsML.html>. 2018.

<sup>16</sup> Jim Dowling. Introducing Hopsworks. [https://www.logicalclocks.com](https://www.logicalclocks.com/introducing-hopsworks/)[/](#page-0-0)[int](https://www.logicalclocks.com/introducing-hopsworks/)[r](https://www.logicalclocks.com/introducing-hopsworks/)[o](https://www.logicalclocks.com/introducing-hopsworks/)[du](#page-45-0)[c](#page-46-0)[i](https://www.logicalclocks.com/introducing-hopsworks/)[ng](#page-46-0)[-](https://www.logicalclocks.com/introducing-hopsworks/)[h](#page-0-0)o[p](#page-0-0)[swo](#page-46-0)r[k](#page-0-0)[s](https://www.logicalclocks.com/introducing-hopsworks/)/ 20[18.](#page-0-0)  $\Omega$